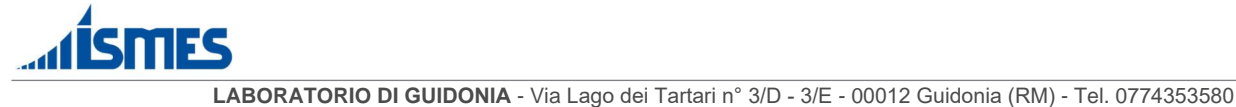

151EN

*Distinta n°*

*Numero totale ferri*

*Riservato al Laboratorio*

*V. A. n° \_\_\_\_\_\_\_ del \_\_\_\_\_\_\_\_\_\_\_\_\_\_*

## **PROVE DI TRAZIONE E PIEGAMENTO/RADDRIZZAMENTO SU ACCIAI DA C.A. DI COSTRUZIONI ESISTENTI**

Prelievi NON effettuati da un Laboratorio ex Art. 59 del D.P.R. 380/2001

Prelievi effettuati da un Laboratorio ex Art. 59 del D.P.R. 380/2001

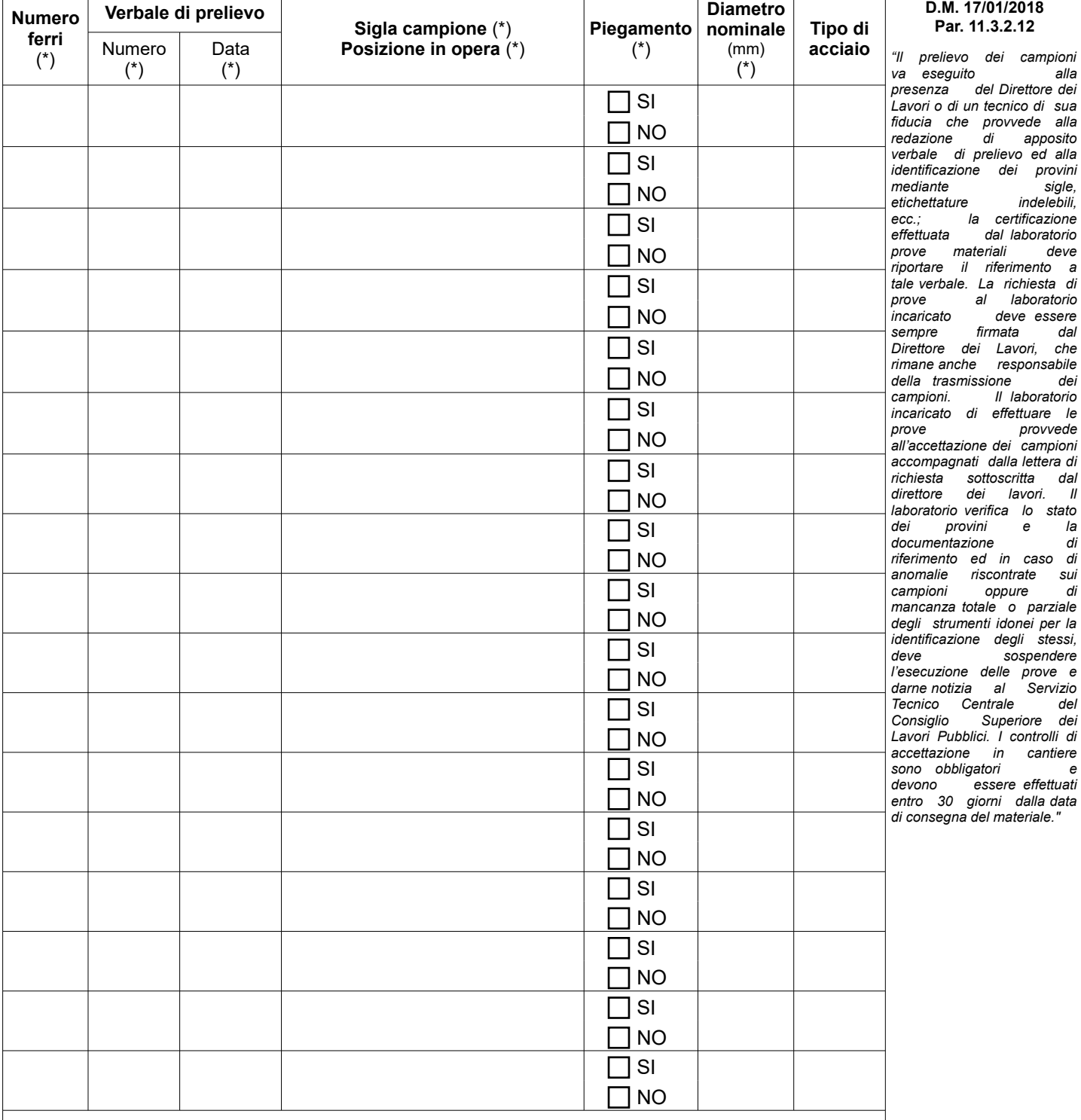

**N.B**. Il Laboratorio non può accettare campioni che siano privi di contrassegni del Direttore dei lavori coincidenti con quanto riportato nella presente distinta. In caso di mancata sottoscrizione della richiesta di prove da parte del Direttore dei Lavori verrà emesso un semplice rapporto di prova specificando che lo stesso non costituisce certificato utile ai fine della procedura prevista dalla legge 1086/71. Ogni certificato contiene al massimo 9 ferri. I campioni devono avere una lunghezza di 120 cm. E' preferibile accompagnare il materiale con i relativi attestati di qualificazione e provenienza.

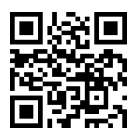

**IL TECNICO INCARICATO**

(timbro e firma in originale, obbligatori ai sensi del D.M. 17/01/2018)

**ISMES S.p.A.**  Via Lago dei Tartari 3/D-3/E - 00012 Guidonia (RM) - Italy Tel. +39 0774 353580 r.a. Fax +39 0774 353762 e-mail: info@istedil.it - www.istedil.it

## *Pagina 1 di 1*

Capitale Sociale € 200.000,00 interamente versato Tribunale di Roma 1256/72 – C.C.I.A.A. 358813 P. I. IT00887271005 – C.F. 00422780585

e coordinamento di **CESI S.p.A.** Società soggetta ad attività di Direzione

delle prove sui materiali da costruzione ai sensi dell'art. 59 del D.P.R. n. 380/2001 e della Circolare 7617/10 STC. Laboratorio Autorizzato all'esecuzione e certificazione